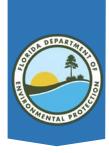

### Request for Change

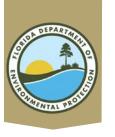

### Request for Change

4 Types

Regular

RUSH

Field

No Cost

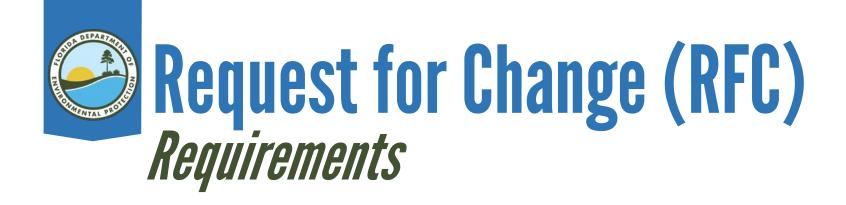

Fill the Form out correctly with a full description and justification for ALL RFCs.

SIGNED

RFC TOTAL COST
CORRESPONDS WITH
THE SPI

ATTACHMENTS
ATTACHED AND
REFERENCED

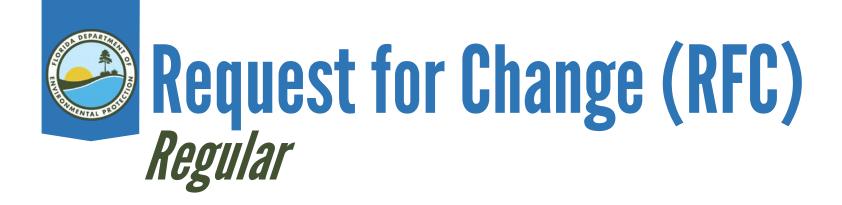

#### RFC Package Includes:

- The RFC Form, signed by the ATC, Site Manager and Administrative Reviewer.
- The updated SPI, downloaded from MFMP.
- Tables, Figures, Emails, Quotes (REFERENCED in the description).

# Request for Change (RFC) RUSH

- Must be approved by Team Leader. RUSH RFCs are only approved if work is within the next few days.
- A RUSH is routed the same way as a Regular RFC.
- RUSH should be written on the RFC form and in the subject line of the email.
- <u>SITE MANAGERS</u> are responsible for ensuring the RUSH moves through MFMP timely.

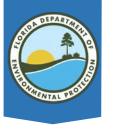

## Request for Change (RFC)

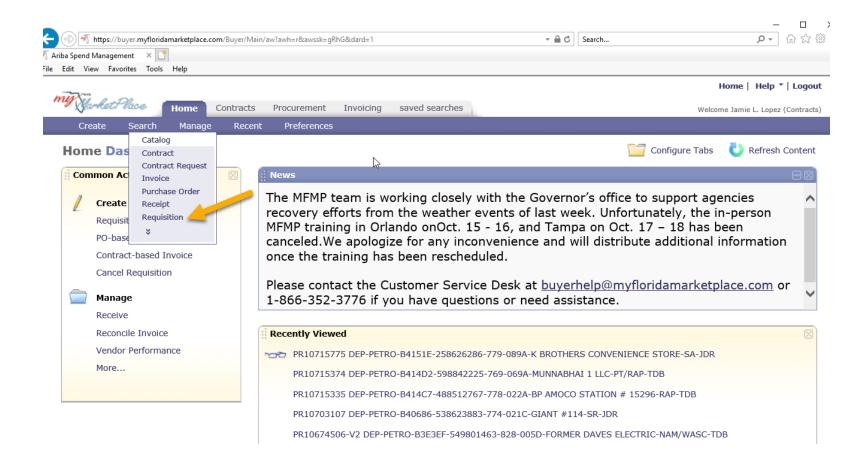

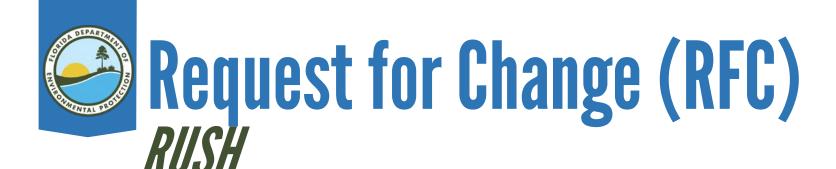

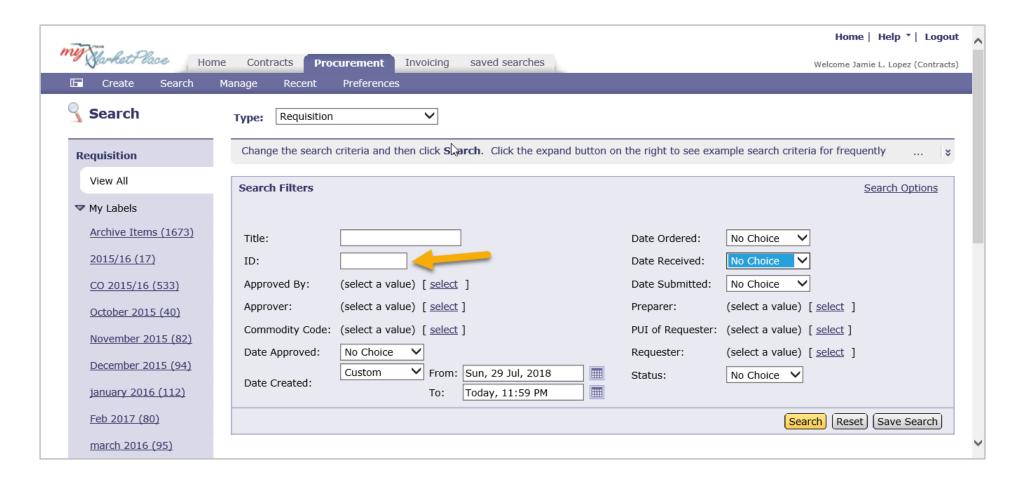

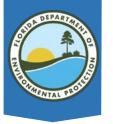

## Request for Change (RFC)

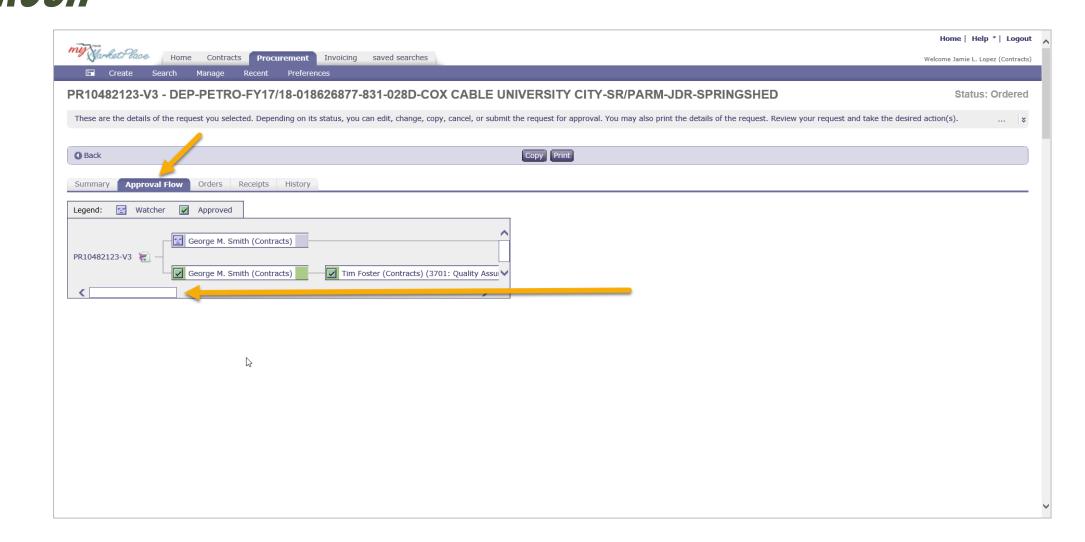

# Request for Change (RFC) EQUOTES

- Approved by the equote coordinator.
- Forward the request to the coordinator to update the SPI if approved.
- Only unanticipated costs will be approved.

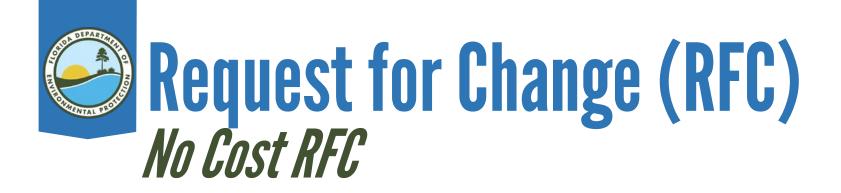

#### PO End Date or Deliverable Due Date Extension

- If the SPI is updated (even with zero cost) then the RFC is a regular RFC.
- Approved upon SM signature but must go through the MFMP process.
- Do not use dates falling on weekends or holidays.
- No attachments on no cost RFCs.

# Request for Change (RFC) No Cost RFC

- Expired due dates can not be extended.
- Ensure the PO End Date is correct (60 days following the last task) and update if needed.
- Ensure the entire PO does not exceed the 18 months requirement from PO start date to final deliverable due date.
- Completed No cost RFC should be emailed to PRP.nocostchange@dep.state.fl.us
- Update STCM Report dates and PO End date if applicable.

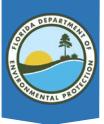

#### Floride Department of Breframmental Protection-Division of Waste Management-Petroleum Bastocation Program Request for Change - Authorization for Change in Scope of Work

| 9-Digit Facility ID ft: 068801448 Facility Name; PARATRANSIT PROPERTY >                                                                                                    | Ref #: 885-001C *  FDEP Cost Share %: 100.00%   Contract #: GC885 *                              | c                                                          | Of: B37BD8 _<br>Of: 1<br>ge: Data Extension Only-        |
|----------------------------------------------------------------------------------------------------|--------------------------------------------------------------------------------------------------|------------------------------------------------------------|----------------------------------------------------------|
| Site Manager Phone: (954)519-1429                                                                                                    | Contractor: UNIVERSAL Solut                                                                      |                                                            | per deale Editional Gray                                 |
| Site Manager Email:                                                                                                    | Contractor Phone: 613-639-1241                                                                   |                                                            |                                                          |
| Site Address: 2400 NW 53rd St                                                                                                    |                                                                                                  |                                                            |                                                          |
| The lean suthertestor for the costs associated with the change in quantities of said best in<br>the change of the change of the ch | g supricus and/or corporate that carea. Income<br>and a terrated Purchase Order Issued by MFMP a | for to end posts to be past, this<br>for to intralignment: | io chiligas inuet be processed                           |
| Description of Change and Justification: Include complete description of who, where, where, whe                                                                                                    | m, how and why.                                                                                  |                                                            |                                                          |
| Due to a dela_ed LRAP report approval by the FBEP, a due date extension is                                                                                                    | being requested for the Task 3 del Iven                                                          | ble                                                        |                                                          |
| Due to delays by FDEP issuing UIC Approval Order,                                                                                                    |                                                                                                  |                                                            |                                                          |
|                                                                                                    |                                                                                                  |                                                            |                                                          |
|                                                                                                    |                                                                                                  |                                                            | <u>-</u>                                                 |
| TOUR ADDITION AT THE STREET OF THE STREET OF   | MATEOTOMICS INC.                                                                                 | PRINCIPLE PRINCIPLE                                        | TY: CHIMOLO ANCE                                         |
| For reimburgable pay Earns the coal Bried is a "not be exceed" arrownt. Fees will be reimburged for the pay learn bee                                                                                                    |                                                                                                  | Free Mr. H.                                                |                                                          |
| displayed so dollare for invoking purposes. Please refer to the Scope of Work for additional description of these terms                                                                                                    | in.<br>II.                                                                                       | CHAIN CHIEF WELLOW                                         |                                                          |
|                                                                                                    |                                                                                                  |                                                            |                                                          |
| Task Deliverable Name                                                                                                    | Previous Due Date                                                                                | New Duo Date                                               | Change Order Subtotals                                   |
| 3 Design Specs, signed &sealed Construction Drawings, RACSO                                                                                                    | W/8PI 1/25/2019                                                                                  | €3/25/2019 <u></u>                                         | \$                                                       |
| Period of                                                                                                    | Service: // 3/28/2019 /                                                                          | €5/27/2019 A                                               | •                                                        |
|                                                                                                    |                                                                                                  |                                                            | 8 8.                                                     |
|                                                                                                    | Previous End Date                                                                                | New End Date                                               | 8 - Total Authorized Cost                                |
|                                                                                                    | Previous End Date                                                                                | New End Date                                               | 8 8.                                                     |
| Contractor Representative: Keih Ford                                                                                                    | ( ) 8x                                                                                           | New End Date                                               | Total Authorized Cost<br>(FDEP Shere: 100%)<br>1/17/2019 |
| Contractor Representative: Kelh Ford (Print Name)                                                                                                    | Previous End Date                                                                                | Newy End Delte                                             | Total Authorized Cost<br>(FDEP Share: 100%)              |
| CONTRACTO I COMPANIENT CO.                                                                                                    | ( ) 8x                                                                                           | Havey Earl Delte                                           | Total Authorized Cost<br>(FDEP Sheet 100%)<br>1/17/2019  |

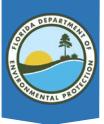

9-Digit Facility ID #: 068501448

#### Request for Change - Authorization for Change in Scope of Work

Ref#: 885-001C \*

PO#: B37BD8 🗻

| 81            | Facility Name: PARATRANSIT PROPERTY /                                                                                                    |                                                         | rt Share %: 100.00% /<br>Contract & GC885 /                                | •                                                              | Ork 1<br>ype: Date Extension Only- |   |
|---------------|----------------------------------------------------------------------------------------------------|---------------------------------------------------------|----------------------------------------------------------------------------|----------------------------------------------------------------|------------------------------------|---|
|               | te Manager Phone: (954)519-1429                                                                                                    |                                                         | Contractor: UNIVERSAL Solu                                                 |                                                                | per come Extension only            | - |
|               | to Manager Email:                                                                                                    |                                                         | tor Phone: 613-639-1241                                                    |                                                                |                                    |   |
| 8             | Site Address: 2400 NW 53rd St                                                                                                    |                                                         |                                                                            |                                                                |                                    |   |
| -Thie is an   | tenthorization for the coast associated with the change in quantities of a                                                                                                    | ere reesteery provides a<br>restriction place a revised | Allor color server has deserved to be<br>Furciones Order insulation at 147 | r for about scene is the paid, the<br>atomic fillfalling work. | se changes inset be tampered       | - |
| Decaription : | of Change and Justification: Implede complete description of who, what,                                                                                                    | where, when, how and w                                  | ty.                                                                        |                                                                |                                    |   |
| व्यक्त कि स   | <del>leta<sub>s</sub>ed LPAP report approval by the FDEP,</del> a due date ex                                                                                                    | tension is being requ                                   | ested for the Task 3 del Iven                                              | And POS end da                                                 | te. )                              |   |
| Due to de     | stays by FDEP issuing UIC Approval Order,                                                                                                    |                                                         |                                                                            |                                                                |                                    |   |
|               |                                                                                                    |                                                         |                                                                            |                                                                |                                    |   |
|               |                                                                                                    |                                                         |                                                                            |                                                                | <u> </u>                           |   |
|               | Legivinos Deservinos                                                                                                    | and the same                                            | MATTER SECTION                                                             | PRINCIPAL OF AND                                               | CHEMINATIONS                       | 5 |
|               |                                                                                                    | 7.42                                                    | """" · · · · · · · · · · · · · · · · · ·                                   | the Maria                                                      | <b>集</b>   新日本                     | 1 |
|               | ide pay terms the cost field in a "not to ecceed" amount. Fees will be returbureed for the<br>plays for leveliding purposes, Please refer to the Soupe of Work for exhibitosel description |                                                         | Invoice. Please note, the unit of measure f                                | or these larms WII ha                                          |                                    |   |
|               |                                                                                                    |                                                         |                                                                            |                                                                |                                    |   |
| Tasic         | Del vernble Name                                                                                                    | 105 (2014)                                              | Previous Due Date                                                          | New Duo Date                                                   | Change Order Subtotals             |   |
| 3             | Design Spece, signed &sealed Construction Drawings,                                                                                                    | RAC SOW/SPI                                             | 1/25/2019                                                                  | 93/25/2019                                                     | \$                                 |   |
|               |                                                                                                    | Period of Service:                                      | /3/20/2019 _                                                               | €6/27/2019 A                                                   | 8 8 -                              |   |
|               |                                                                                                    |                                                         | Previous End Date                                                          | New End Date                                                   | Total Authorized Cost              | _ |
|               |                                                                                                    |                                                         | ( ) 8 -                                                                    | 1                                                              | (FDEP Share: 100%)                 |   |
| Contract      | or Representative: Kelh Ford                                                                                                    |                                                         | C 100                                                                      | 0000                                                           | 1/17/2018                          |   |
|               | (Print Hanne)                                                                                                    |                                                         |                                                                            | A PARTY                                                        | (Dete)                             |   |
| F             | DEP Site Manager:                                                                                                    | 10                                                      |                                                                            | XXXX                                                           | 01/17/19                           |   |
| -             |                                                                                                    |                                                         |                                                                            |                                                                | - Data                             |   |
|               |                                                                                                    |                                                         | - Colymon -                                                                |                                                                | - Company                          |   |
| Artested      | strative Reviewer:                                                                                                    |                                                         |                                                                            | 2                                                              | 51/17/19                           | ١ |

Schedule of Pay Items 10-24-17 Page 1 of §

# Request for Change (RFC) Field RFC

- Field RFCs are only used while the contractor is in the <u>field</u>.
- Cannot result in a cost increase. Must use contingent funding.
- Reductions for other line items, other than contingent funding (23-1) must be identical.
  - Size, distance, diameter, depth, volume, duration or unit of measure.
    - Such as a Mobilization, abandonment diameter, disposal volume, boring diameter or total depth.
- Field RFC is approved once the site manager and ATC have signed the form.
  - Download the SPI from MFMP and update, then forward for Administrative Review prior to and processing through MFMP.

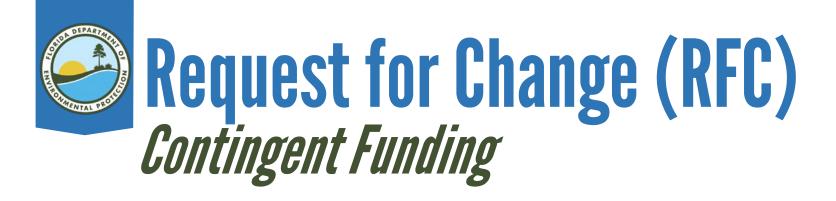

## Contingent Funding is based on the phase of work in the following table:

| S b-Phase | Contingent Amount (\$)                         |
|-----------|------------------------------------------------|
| LSA       | \$7,000                                        |
| NAM       | \$1,000                                        |
| PARM      | \$1,000                                        |
| PT        | \$1,000                                        |
| 0&M       | \$1,000                                        |
| RAC       | \$7,000                                        |
| RAP       | 0.00 unless there is field activity then 1,000 |
| SA        | \$7,000                                        |
| SR        | \$7,000                                        |
| WASC      | \$1,000                                        |

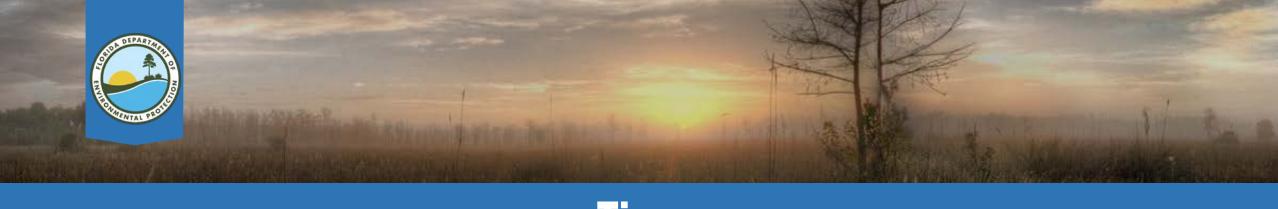

#### Tips

- Description should indicate if existing line items are being used.
- Attachments should be referenced.
  - Generic References are acceptable in RFCs.
- Check for confidential statements.
- Use the most current version of the SPI.
- List the deliverables for interim and letter reports.

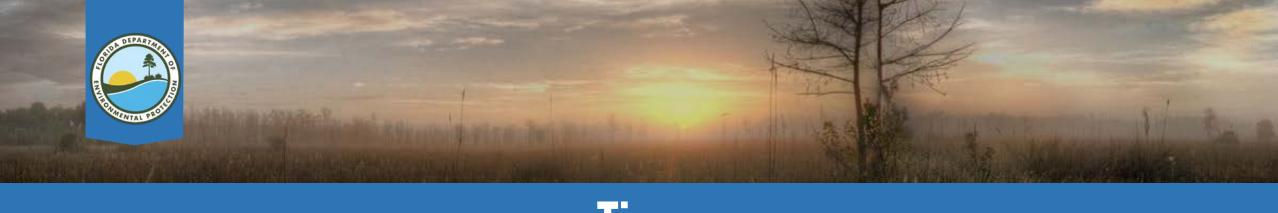

#### Tips

- If adding a new task, also move the contingency funding.
- When resubmitting a correction, always reply all to the email sent from the CM, DO NOT resend to the PRP.Changeorder email.
- Download the documents from MFMP to update.

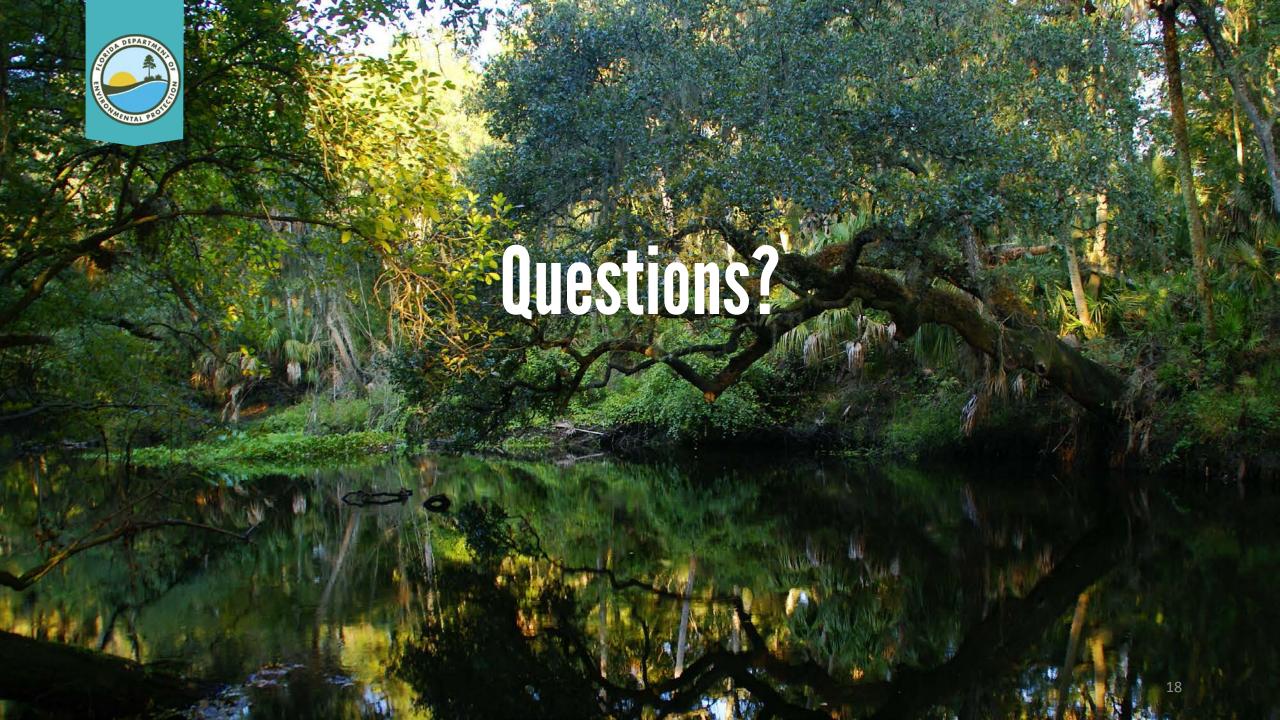

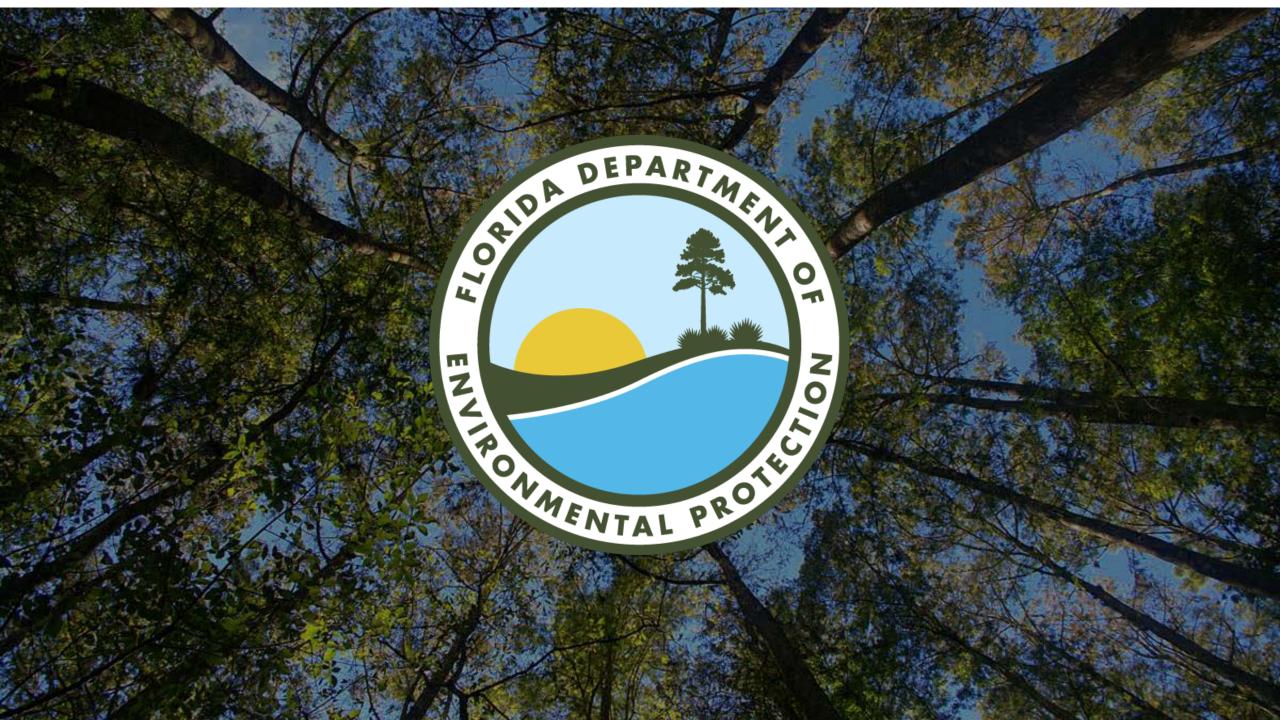